Prof. Mario Minami

Use the IR Data from open database: [https://www.openair.hosted.york.ac.uk/?page\\_id=36](https://www.openair.hosted.york.ac.uk/?page_id=36)

1) **Design a filter bank** with bands of 1/3 Octaves, for example, according IEC 61260 and IEC 61672 standards, such as in the pyfilterbank: <http://siggigue.github.io/pyfilterbank/index.html>

The specs of each filter are illustrated in the figure 1 and the complete frequency list of 1/1 and 1/3 octave bands are shown in figure 2.

Filtros Passa Banda\* em Oitava e 1/3 de Oitava  $f_c = \sqrt{f_l f_u}$ 

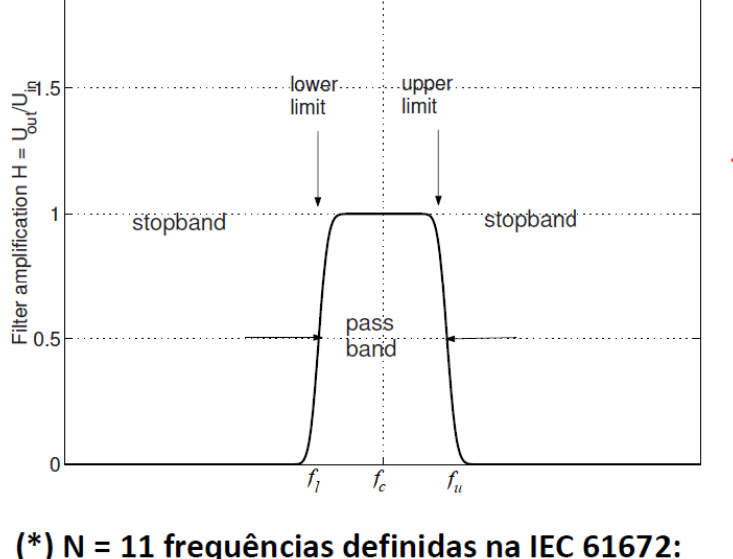

 $f_c$  = 16, 31.5, 63, 125, 250, 500, 1k, 2k, 4k, 8k, 16kHz

Largura de Banda em Oitava:  $f_u = 2f_l$ Logo:  $f_c = 2f_l$  $\Delta f = f_{\nu} - f_{\bar{l}} = f_{\bar{l}} = f_{c}/\sqrt{2}$ 

Largura de Banda em 1/3 Oitava:

 $f_u = \sqrt[3]{2} f_l = 1.26 f_l$  $f_c = \sqrt[6]{2} f_l = 1.12 f_l$  $\Delta f = 0.26 f_1$ 

Figure 1. Specification of each filter in the bank analysis according IEC 61672.

## Faixa Audível em Oitavas e 1/3 Oitavas

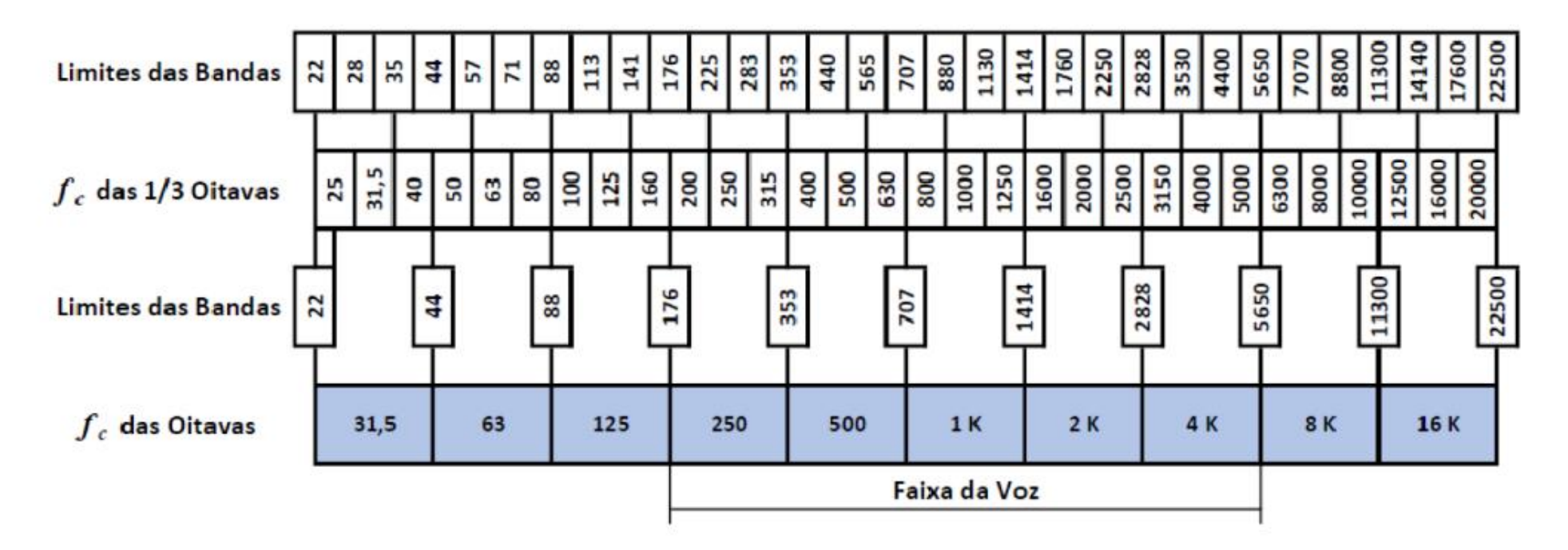

Figure 2. 1/1 Octave and 1/3 Octave frequencies according IEC 61672.

The figures 3 and 4 shows the log-magnitude plot responses of pyfilterbank package.

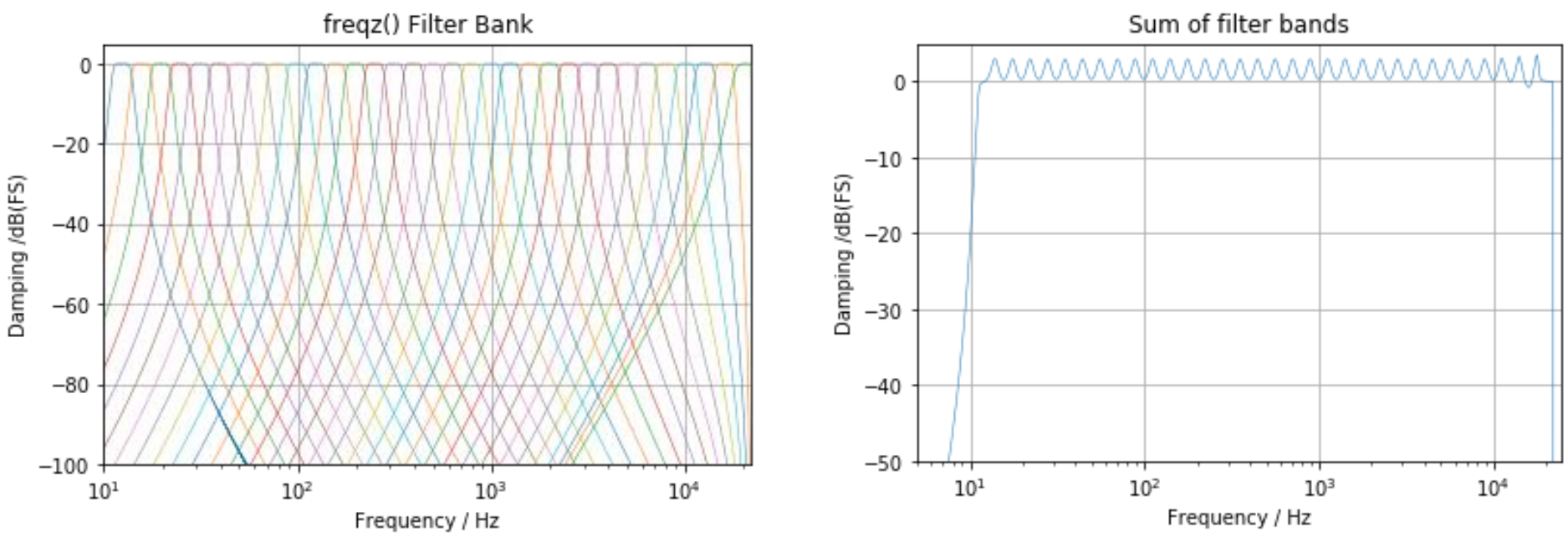

Figure 3. Audio filterbank Log-magnitude response, by pyfilterbank package. Figure 4. Sum of filter bands by pyfilterbank package.

## 2) **Simulated Reproductions**:

- a. Choose three different "rooms" (e.g. Huge Auditorium, medium size room, and a church).
- b. Compute the Reverberation Time (*T<sup>30</sup>* or *T60*) in the bands 125Hz, 250Hz, 500Hz, 1kHz, 2kHz and 4kHz to each case. Compare with the data available in the web site (when possible).
- c. Compute the Clarity  $(C_{80})$  and Definition  $(D_{50})$  to the same bands. Compare with the data available in the web site (when possible).
- d. Analyze simulated reproduction in these three "rooms" (as in the 3<sup>th</sup> class) using these different music styles and comment on the results:
	- i. Outdoor classical orchestra: Candide (Introduction of "Overture Candide", Vienna Philharmonic, summer night outdoor program)
	- ii. Brazilian Samba: Roberta Sá (Introduction of "A vizinha do lado" song)
	- iii. Jazz: Nat King Cole (Introduction of "What a Wonderful World" song)
	- iv. Broadcast radio goal narration record: Ulisses Costa (Neymar goal narration by Ulisses Costa, Band FM Radio, 90.9 MHz, Santos x Internacional)
	- v. One of your preference.

*TIPs: (i) Do not forget to turn these musical programs into mono files and (ii) attention to the different sample rate of each IR data.*

e. Compute the BR and TR measures of each chosen "room" and organize your perceptual analysis (last item) in a comparative table.

-X-X-X-